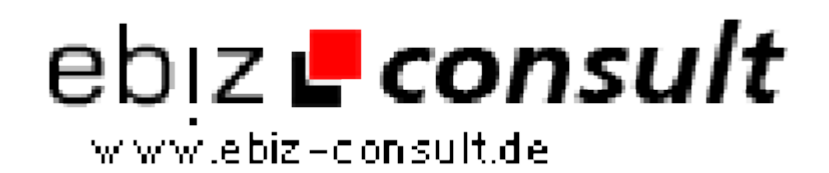

solutions for your daily eBusiness

## **AdServer**

**URL**

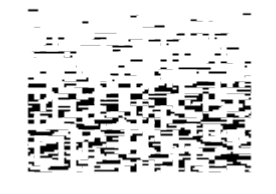

https://www.php-resource.de/script/PHP-Scripts/Advertising--Banner-Management/AdServer\_16091 Image not found or type unknown

## **Produktbild**

**Description**

Unser Programm übernimmt die Einblendung der Werbebanner sowie die genaue Protokollierung der Einblendungen und Klicks. Die Sponsoren können sich jederzeit genaue Statistiken ihres Banners ansehen, und die Banner sowie die Ziel-Adresse selbstständig ändern - für dich bedeutet das einen minimalen Arbeitsaufwand. Das Einzige was du machen mußt, ist den Account einzurichten, d.h. du legst fest wie lange ein Account aktiv sein soll oder wieviele Einblendungen oder Klicks der Sponsor erhält.

## **Details zur Anzeige**